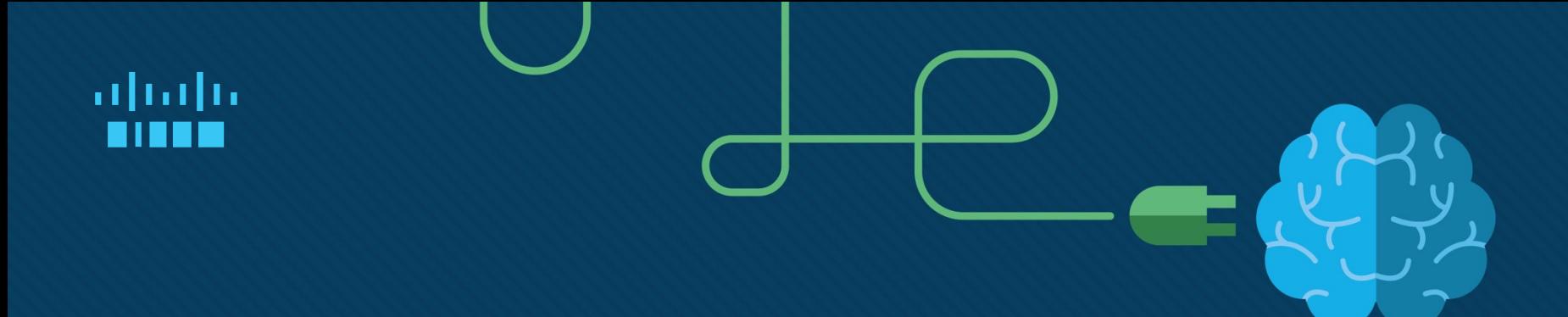

# Module 1: Single-Area OSPFv2 **Concepts**

Enterprise Networking, Security, and Automation v7.0 (ENSA)

# Module Objectives

**Module Title:** Single-Area OSPF Concepts

**Module Objective**: Explain how single-area OSPF operates in both point-to-point and broadcast multiaccess networks.

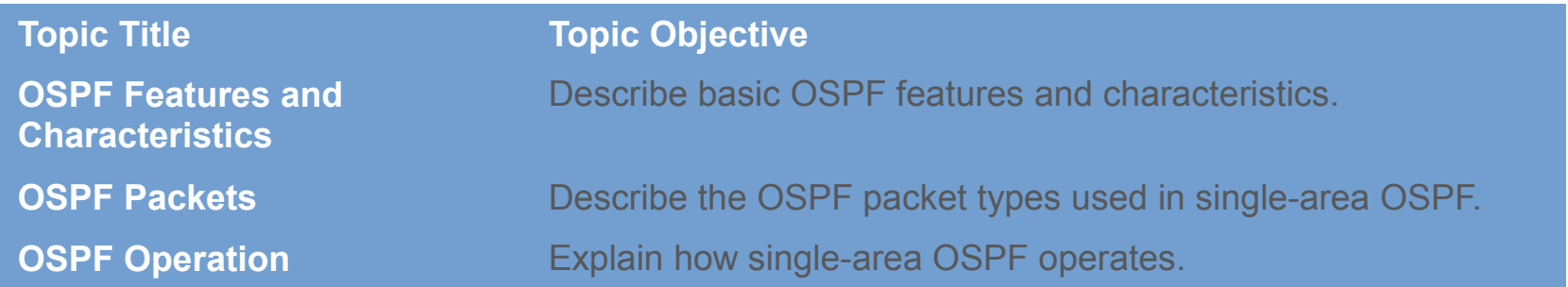

We're covering an introduction to all these topics. In NET3008, NET3012, NET4009, and others, you will go into greater detail. But you'll need these basics in order to understand later coverage!

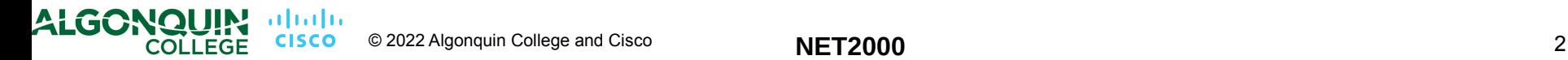

### Module 1: Single-Area OSPFv2 Concepts New Terms and Commands

- single-area OSPFv2
- multiarea OSPF
- OSPFv3
- link-state routing protocol
- distance vector routing protocol
- hello packet
- database descriptor packet (DBD)
- link-state request packet (LSR)
- link-state update packet (LSU)
- link-state acknowledgment packet (LSAck)
- link-state database
- adjacency database
- forwarding database
- Dijkstra shortest-path first (SPF)

,,,,,,,,

• neighbor adjacency

ALGONOL

- OSPFv3 Address Families
- link-state advertisement
- router ID
- designated router
- backup designated router
- down state
- Init state
- two-way state
- ExStart state
- Exchange state
- loading state
- full state

# 1.1 OSPF Features and **Characteristics**

# ... or: What does it do? ...

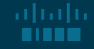

# OSPF Features and Characteristics Introduction to OSPF

adraha

- OSPF is a link-state routing protocol that was developed as an alternative for the distance vector Routing Information Protocol (RIP). OSPF has significant advantages over RIP in that it offers faster convergence and scales to much larger network implementations. Both RIP and OSPF are open source, RFC-defined protocols.
- Cisco developed EIGRP as a proprietary, closed-source protocol. No other network vendor could implement it, so none did. Cisco eventually open-sourced much of it, but it was too late: it has lost out to OSPF and ISIS (Intermediate System to Intermediate System). You'll likely have a look at EIGRP in NET3008.
- OSPF is a link-state routing protocol that uses the concept of areas. A network administrator can divide the routing domain into distinct areas that help control routing update traffic.
	- A link is an interface on a router, a network segment that connects two routers, or a stub network such as an Ethernet LAN that is connected to a single router.
	- Information about the state of a link is known as a link-state. All link-state information includes the network prefix, prefix length, and cost.
- This module covers basic, single-area OSPF implementations and configurations.

# OSPF Features and Characteristics Components of OSPF

All (routing) protocols share similar components. They all use (routing) protocol messages to exchange route information. The messages help build data structures, which are then processed using a *(routing)* algorithm.

- Routers running OSPF exchange messages to convey routing information using five types of packets:
	- Hello packet
	- Database description packet
	- Link-state request packet
	- Link-state update packet
	- Link-state acknowledgment packet
- These packets are used to discover neighboring routers and also to exchange routing information to maintain accurate information about the network.

### OSPF Features and Characteristics Components of OSPF (Cont.)

OSPF messages are used to create and maintain three OSPF databases data structures:

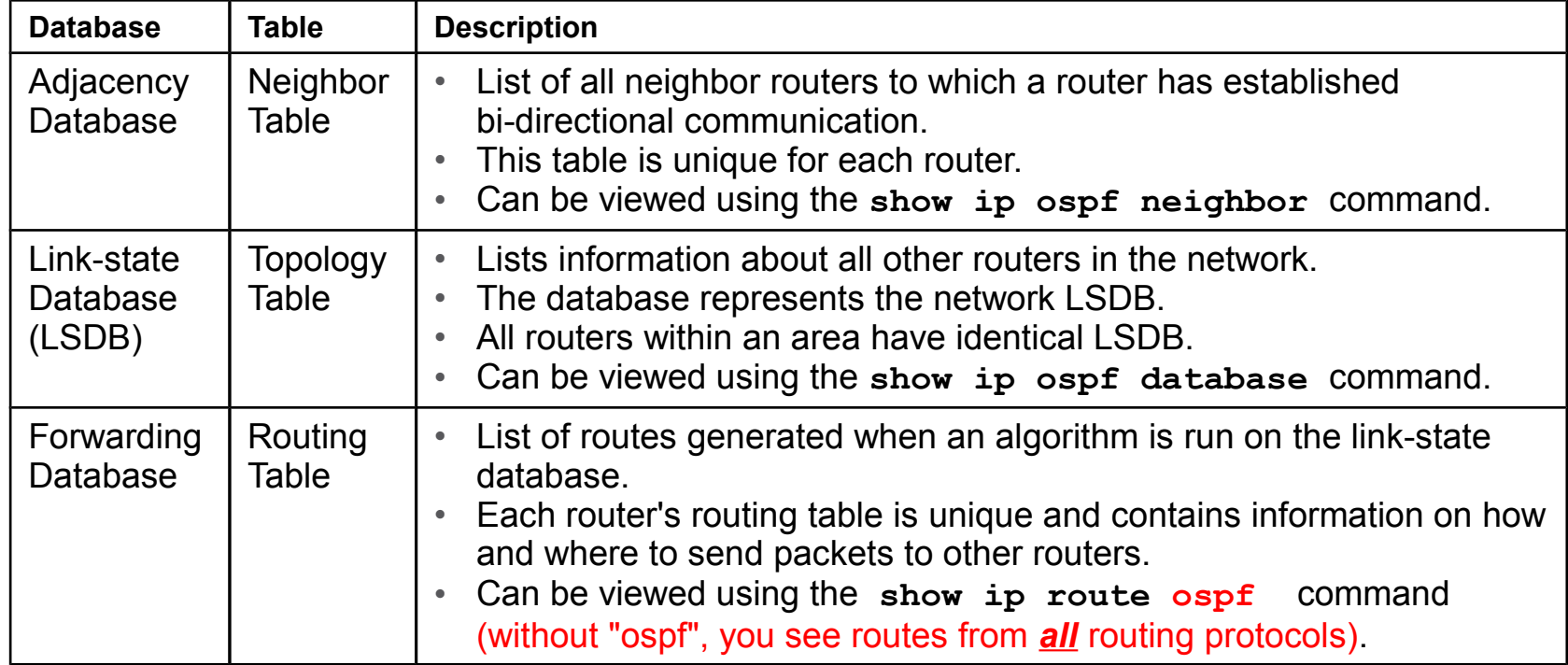

ALGONO

# OSPF Features and Characteristics Components of OSPF (Cont.)

- The router builds the topology table using results of calculations based on the Dijkstra shortest-path first (SPF) algorithm. The SPF algorithm is based on the cumulative cost to reach a destination.
- The SPF algorithm creates an SPF tree by placing each router at the root of the tree and calculating the shortest path to each node. The SPF tree is then used to calculate the best routes. OSPF places offers its best routes for the forwarding database to the Routing Table Manager process, which makes the overall routing table.

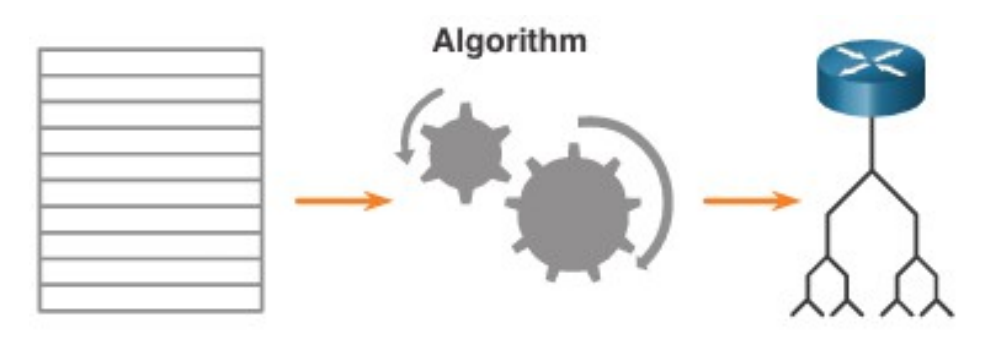

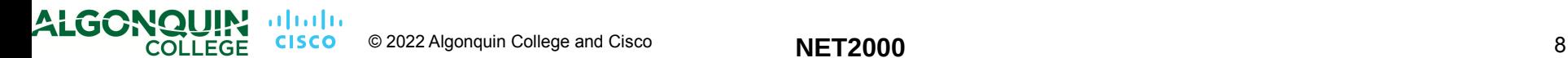

# OSPF Features and Characteristics Link-State Operation

To maintain routing information, OSPF routers complete a generic link-state routing process to reach a state of convergence. The following are the link-state routing steps that are completed by a router:

- 
- 
- 
- 
- 

 OSPF is *always* running and can be busy! 1. Establish Neighbor Adjacencies (... monitor & keep them going with Keep Alives) 2. Exchange Link-State Advertisements | (... continuously, and when triggered by changes) 3. Build the Link State Database **(e.g. 2014)** (... and update it whenever new LSAs arrived) 4. Execute the SPF Algorithm  $\vert$  (... whenever LSDB is updated, but with limits) 5. Choose the Best Route (... after **every** run of the SPF algorithm)

#### OSPF Features and Characteristics

# Single-Area and Multiarea OSPF

To make OSPF more efficient and scalable, OSPF supports hierarchical routing using areas. An OSPF area is a group of routers that share the same totally identical link-state information in their LSDBs. OSPF can be implemented in one of two ways, as follows:

- **Single-Area OSPF** All routers are in one area. Best practice is to use area 0.
- **Multiarea OSPF** OSPF is implemented using multiple areas, in a hierarchical fashion. All areas must connect to the backbone area (area 0). Routers interconnecting the areas are referred to as Area Border Routers (ABRs).

The focus of this module is on single-area OSPFv2 (but more modules are coming!)

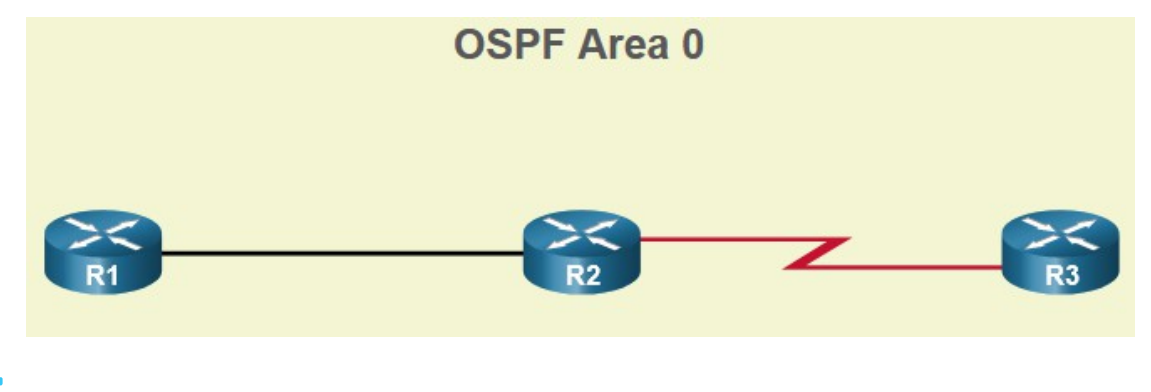

# OSPF Features and Characteristics Multiarea OSPF

- The hierarchical-topology design options with multiarea OSPF can offer the following advantages.
	- **Smaller routing tables** Tables are smaller because there are fewer routing table entries. This is because network addresses can be summarized between areas. Route summarization is not enabled by default (unlike older versions of EIGRP).
	- **Reduced link-state update overhead** Designing multiarea OSPF with smaller areas minimizes processing and memory requirements.
	- **Reduced frequency of SPF calculations** -– Multiarea OSPF localizes the impact of a topology change to within that single area. For instance, it minimizes routing update impact because LSA flooding stops at the area boundary.

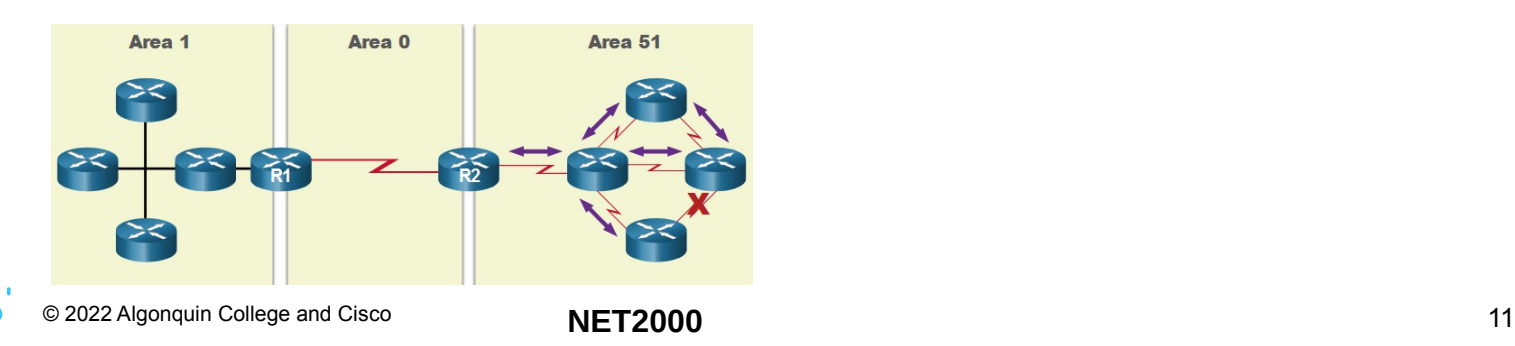

# OSPF Features and Characteristics OSPFv3

- OSPFv3 is the OSPFv2 equivalent for exchanging IPv6 prefixes. OSPFv3 exchanges routing information to populate the IPv6 routing table with remote prefixes.
	- **Note**: With the OSPFv3 Address Families feature, OSPFv3 includes support for both IPv4 and IPv6. OSPF Address Families is beyond the scope of this curriculum.
- OSPFv3 has the same functionality as OSPFv2, but uses IPv6 (link-local addresses!) as the network layer transport, communicating with OSPFv3 peers and advertising IPv6 routes. OSPFv3 also uses the SPF algorithm as the computation engine to determine the best paths throughout the routing domain.
- OSPFv3 has separate (software) processes from its IPv4 counterpart. The processes and operations are basically the same as in the IPv4 routing protocol, but run independently.

# 1.2 OSPF Packets

# ... or: *How* does it share info?

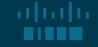

## OSPF Packets Video - OSPF Packets

Go online to NetAcad, and watch video 1.2.1 which covers the packet types:

- Hello
- Database Description (DBD)
- Link-State Request (LSR)
- Link-State Update (LSU)
- Link-State Acknowledgment (LSAck)

(... Or, when you're studying for the midterm & final, there's a summary on the next page.)

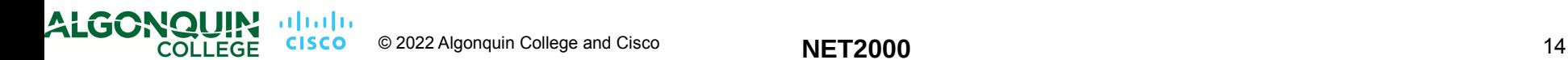

## OSPF Packets Types of OSPF Packets

The table summarizes the five different types of Link State Packets (LSPs) used by OSPFv2. OSPFv3 has similar packet types.

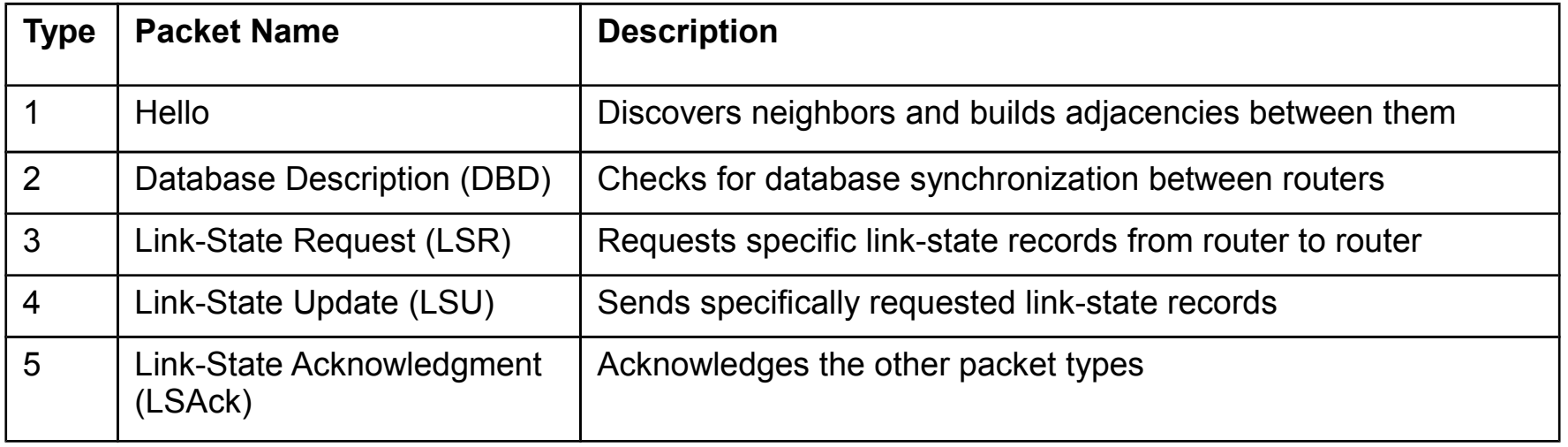

# OSPF Packets Link-State Updates

- LSUs are also used to forward OSPF routing updates. An LSU packet can contain 11 different types of OSPFv2 LSAs. OSPFv3 renamed several of these LSAs and also contains two additional LSAs.
- LSU and LSA are often used interchangeably, but the correct hierarchy is **LSU** packets contain LSA messages.

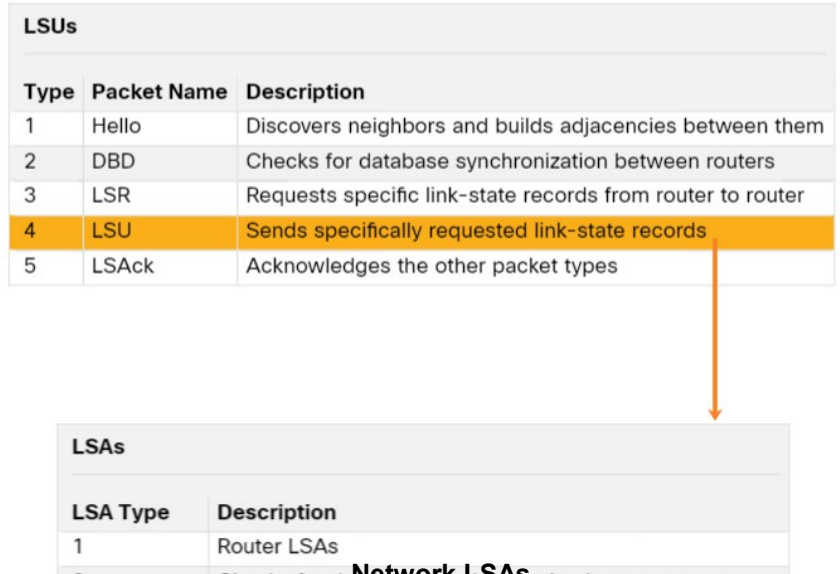

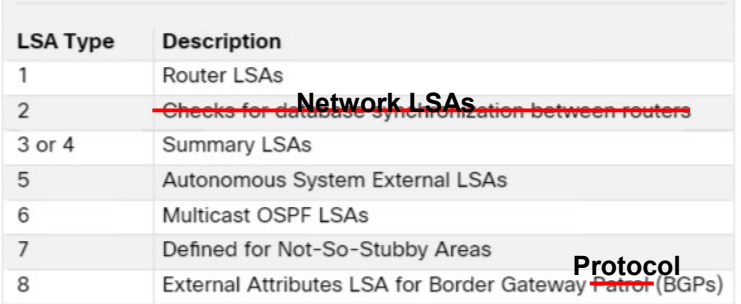

#### OSPF Packets Hello Packet

The OSPF Type 1 packet is the Hello packet. Hello packets are used to do the following:

- Discover OSPF neighbors and establish neighbor adjacencies.
- Advertise parameters on which two routers must agree to become neighbors.
- Elect the Designated Router (DR) and Backup Designated Router (BDR) on multiaccess networks like Ethernet. Point-to-point links do not require DR or BDR.

dudu.

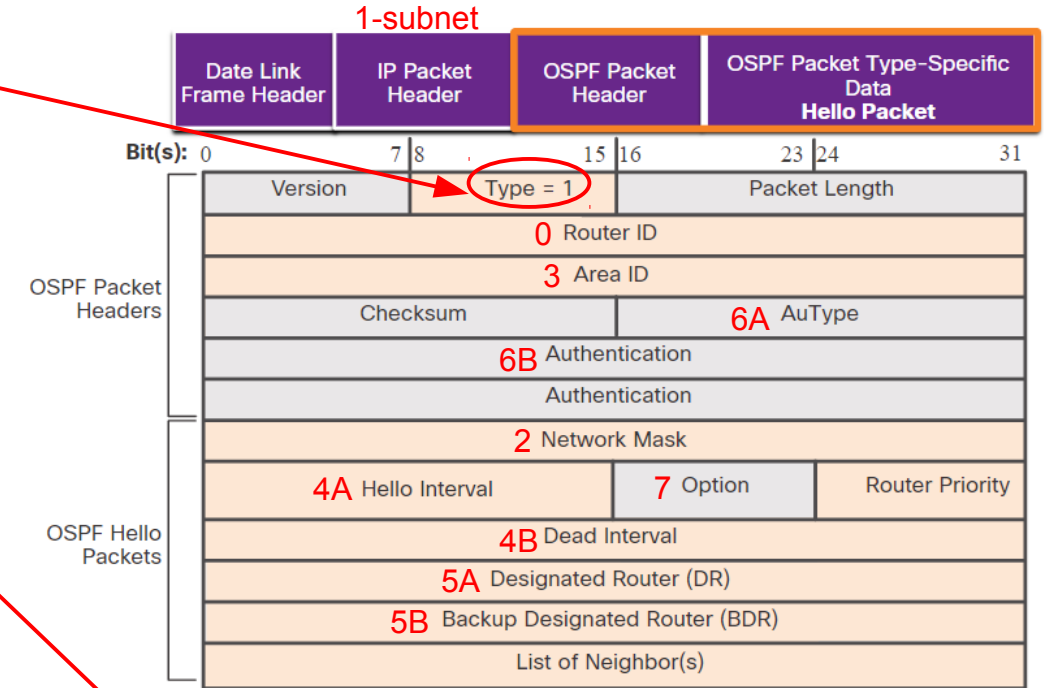

All items numbered in red *must match* to become neighbours.

# 1.3 OSPF Operation

# ... or: *How* does it work?

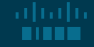

# OSPF Operation Video - OSPF Operation

Go online to NetAcad, and check out video 1.3.1 which covers the 7 states of OSPF operation:

- Down state
- Init state
- Two-way state
- ExStart state
- Exchange state
- Loading state
- Full state

alballo

**ALGONOI** 

Eventually, you'll need to *memorize* all 7 states. Hopefully you're planning on finishing BIT-NET, so why not memorize them *now* and get the benefit of that knowledge?

As before, there's a good written description on the slides that follow.

# OSPF Operation OSPF Operational States

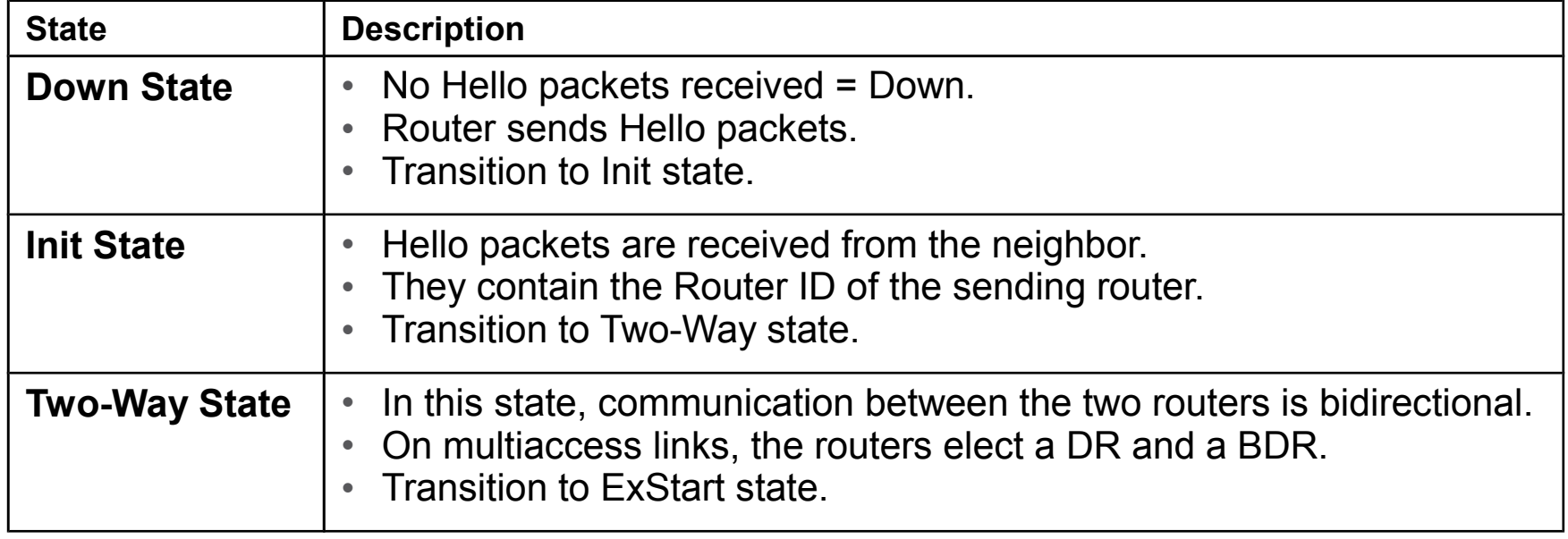

# OSPF Operation OSPF Operational States (Cont.)

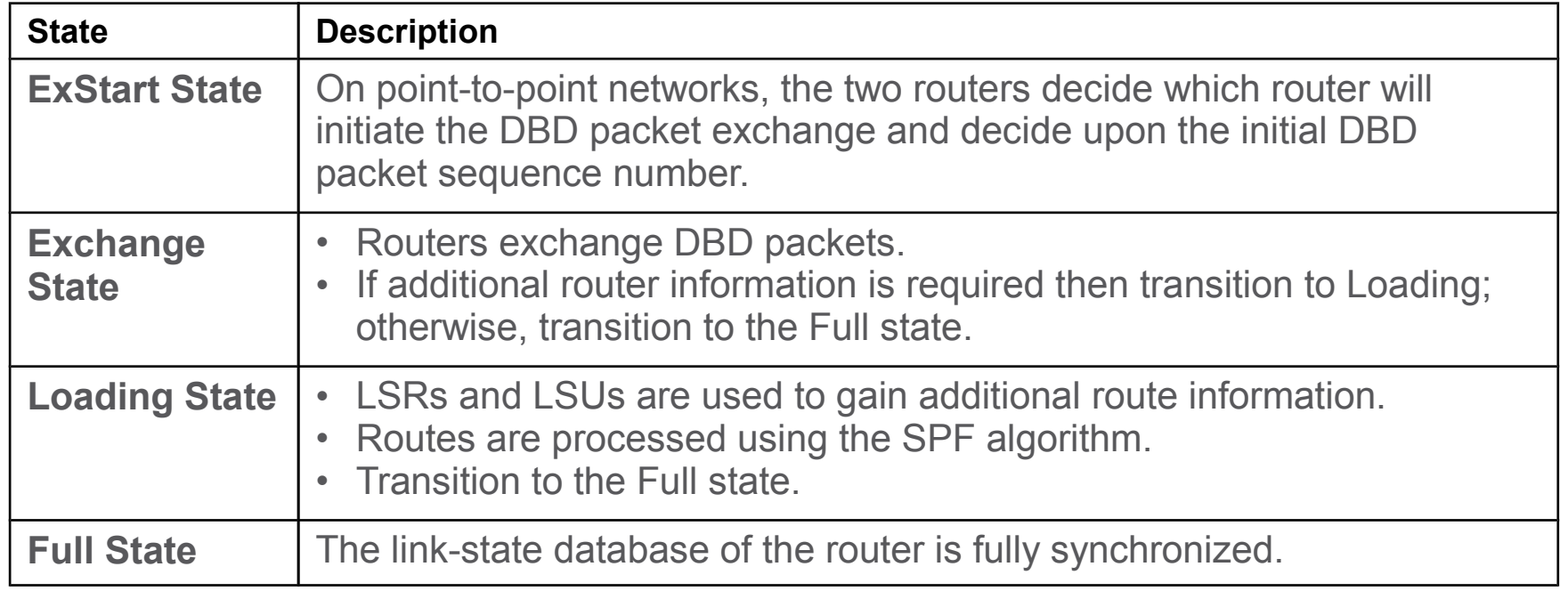

**ALGONQUIN** 

# OSPF Operation Establish Neighbor Adjacencies

- To determine if there is an OSPF neighbor on the link, the router sends a Hello packet that contains its router ID out all OSPF-enabled interfaces. The Hello packet is sent to the reserved All OSPF Routers IPv4 multicast address 224.0.0.5. Only OSPFv2 routers will process these packets.
- The OSPF router ID is used by the OSPF process to uniquely identify each router in the OSPF area. A router ID is a 32-bit number formatted like an IPv4 address and assigned to uniquely identify a router among OSPF peers.
- When a neighboring OSPF-enabled router receives a Hello packet with a router ID that is not already within its neighbor list, the receiving router attempts to establish an adjacency with the initiating router.

## OSPF Operation Establish Neighbor Adjacencies (Cont.)

The process routers use to establish adjacency on a multi-access network:

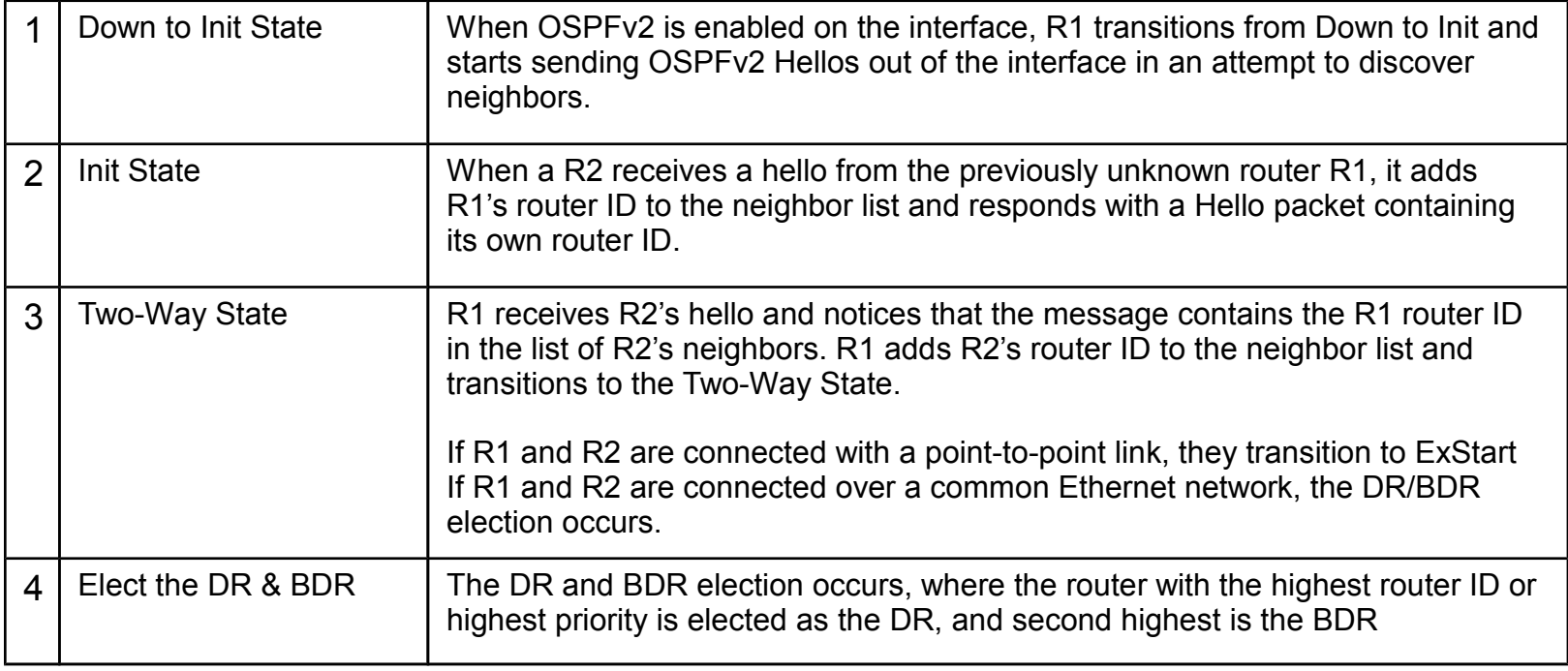

**ALGON** 

# OSPF Operation Synchronizing OSPF Databases

After the Two-Way state, routers transition to database synchronization states. This is a three step process, as follows:

- Decide first router: The router with the highest router ID sends its DBD first.
- Exchange DBDs: As many as needed to convey the database. The other router must acknowledge each DBD with an LSAck packet.
- Send an LSR: Each router compares the DBD information with the local LSDB. If the DBD has more current link information, the router transitions to the loading state.

After all LSRs have been exchanged and satisfied, the routers are considered synchronized and in a full state. Updates (LSUs) are sent:

- When a change is perceived (incremental updates)
- Every 30 minutes

# OSPF Operation The Need for a DR

Multi-access networks can create two challenges for OSPF regarding the flooding of LSAs, as follows:

- **Creation of multiple adjacencies** Ethernet networks could potentially interconnect many OSPF routers over a common link. Creating adjacencies with every router would lead to an excessive number of LSAs exchanged between routers on the same network.
- **Extensive flooding of LSAs** Link-state routers flood their LSAs any time OSPF is initialized, or when there is a change in the topology. This flooding can become excessive.

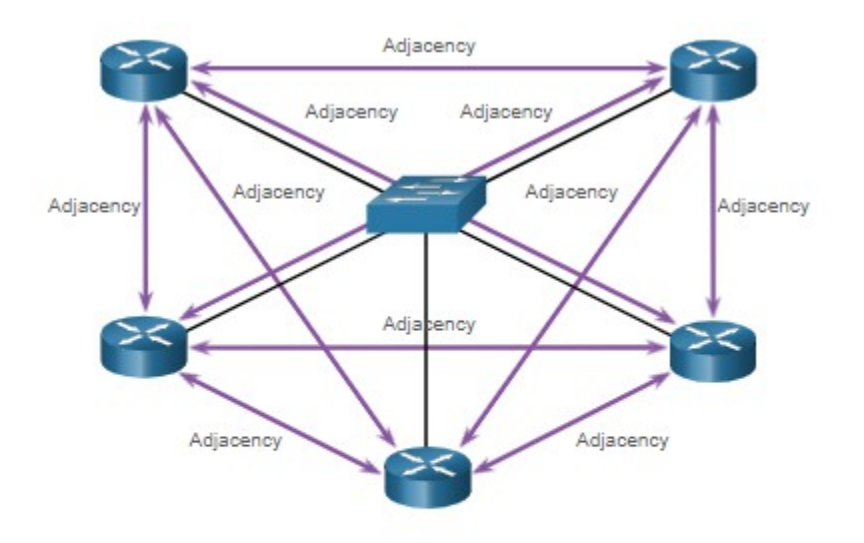

- Number of Adjacencies =  $n(n 1)/2$
- $n =$  number of routers
- Example:  $5(5 1)/2 = 10$  adjacencies

dudu.

# OSPF Operation LSA Flooding with a DR

- An increase in the number of routers on a multi-access network also increases the number of LSAs exchanged between the routers. This flooding of LSAs significantly impacts the operation of OSPF.
- If every router in a multi-access network had to flood and acknowledge all received LSAs to all other routers on that same multi-access network, the network traffic would become quite chaotic (well, it would be quite busy at least).
- On multi-access networks, OSPF elects a DR to be the collection and distribution point for LSAs sent and received. A BDR is also elected in case the DR fails. All other routers become DROTHERs. A DROTHER is a router that is neither the DR nor the BDR.
	- **Note**: The DR is only used for the dissemination of LSAs. The router will still use the best nexthop router indicated in the routing table for the forwarding of all other packets.

# Module Summary

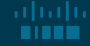

- Open Shortest Path First (OSPF) is a link-state routing protocol that was developed as an alternative for the distance vector Routing Information Protocol (RIP).
- OSPF is a link-state routing protocol that uses the concept of areas for scalability.
- A link is an interface on a router. A link is also a network segment that connects two routers, or a stub network such as an Ethernet LAN that is connected to a single router.
- All link-state information includes the network prefix, prefix length, and cost.
- All routing protocols use routing protocol messages to exchange route information. The messages help build data structures, which are then processed using a routing algorithm.
- Routers running OSPF exchange messages to convey routing information using five types of packets: the Hello packet, the database description packet, the link-state request packet, the linkstate update packet, and the link-state acknowledgment packet.
- OSPF messages are used to create and maintain three OSPF databases: the adjacency database creates the neighbor table, the link-state database (LSDB) creates the topology table, and the forwarding database creates the routing table.
- The router builds the topology table using results of calculations based on the Dijkstra SPF (shortest-path first) algorithm. The SPF algorithm is based on the cumulative cost to reach a destination. In OSPF, cost is used to determine the best path to the destination.

**ALGONOUIN aludu** © 2022 Algonquin College and Cisco **NET2000** 28

- To maintain routing information, OSPF routers complete a generic link-state routing process to reach a state of convergence: Establish Neighbor Adjacencies, Exchange Link-State Advertisements, Build the Link State Database, Execute the SPF Algorithm, Choose the Best Route
- With single-area OSPF any number can be used for the area, best practice is to use area 0.
- Single-area OSPF is useful in smaller networks with few routers.
- With multiarea OSPF, one large routing domain can be divided into smaller areas, to support hierarchical routing. Routing still occurs between the areas (interarea routing), while many of the processor intensive routing operations, such as recalculating the database, are kept within an area.
- OSPFv3 is the OSPFv2 equivalent for exchanging IPv6 prefixes. Recall that in IPv6, the network address is referred to as the prefix and the subnet mask is called the prefix-length.
- OSPF uses the following link-state packets (LSPs) to establish and maintain neighbor adjacencies and exchange routing updates: 1 Hello, 2 DBD, 3 LSR, 4 LSU, and 5 LSAck.
- LSUs are also used to forward OSPF routing updates, such as link changes.

1616

- Hello packets are used to: Discover OSPF neighbors and establish neighbor adjacencies, Advertise parameters on which two routers must agree to become neighbors, and Elect the Designated Router (DR) and Backup Designated Router (BDR) on multi-access networks like Ethernet. Point-to-point links do not require DR or BDR.
- Some important fields in the Hello packet are type, router ID, area ID, network mask, hello interval, router priority, dead interval, DR, BDR and list of neighbors.
- The states that OSPF progresses through to do reach convergence are down state, init state, twoway state, ExStart state, Exchange state, loading state, and full state.
- When OSPF is enabled on an interface, the router must determine if there is another OSPF neighbor on the link by sending a Hello packet that contains its router ID out all OSPF-enabled interfaces.
- The Hello packet is sent to the reserved All OSPF Routers IPv4 multicast address 224.0.0.5. Only OSPFv2 routers will process these packets.
- When a neighboring OSPF-enabled router receives a Hello packet with a router ID that is not within its neighbor list, the receiving router attempts to establish an adjacency with the initiating router.

- After the Two-Way state, routers transition to database synchronization states, which is a three step process.
- Multi-access networks can create two challenges for OSPF regarding the flooding of LSAs: the creation of multiple adjacencies and extensive flooding of LSAs.
- A dramatic increase in the number of routers also dramatically increases the number of LSAs exchanged between the routers.
- This flooding of LSAs significantly impact the operation of OSPF. If every router in a multi-access network had to flood and acknowledge all received LSAs to all other routers on that same multiaccess network, the network traffic would become quite chaotic. This is why DR and BDR election is necessary.
- On multi-access networks, OSPF elects a DR to be the collection and distribution point for LSAs sent and received. A BDR is also elected in case the DR fails.